МИНИСТЕРСТВО НАУКИ И ВЫСШЕГО ОБРАЗОВАНИЯ РОССИЙСКОЙ ФЕДЕРАЦИИ Федеральное государственное автономное образовательное учреждение высшего образования **«НАЦИОНАЛЬНЫЙ ИССЛЕДОВАТЕЛЬСКИЙ ТОМСКИЙ ПОЛИТЕХНИЧЕСКИЙ УНИВЕРСИТЕТ»**

Отделение естественных наук ШБИП

### УТВЕРЖДАЮ Директор ШБИП Д.В. Чайковский «<u>у разнача и 2022 г.</u>

**О.Г. Ревинская, Н.С. Кравченко**

# **СЛОЖЕНИЕ ПЕРПЕНДИКУЛЯРНЫХ КОЛЕБАНИЙ**

Учебно-методическое пособие по изучению моделей физических процессов и явлений на компьютере с помощью лабораторной работы № МодК–04 для студентов всех специальностей

> Издательство Томского политехнического университета 2022

УДК 53. 076

#### **Ревинская О.Г.**

Сложение перпендикулярных колебаний: учебно-методическое пособие по изучению моделей физических процессов и явлений на компьютере с помощью лабораторной работы № МодК–04 для студентов всех специальностей / О.Г. Ревинская, Н.С. Кравченко; Томский политехнический университет. – Томск: Изд-во Томского политехнического университета, 2022. – 20 с.

#### **УДК 53.076**

Учебно-методическое пособие рассмотрено и рекомендовано к изданию методическим семинаром отделения естественных наук ШБИП

 $\left\langle \left\langle \right\rangle \right\rangle$   $\left\langle \left\langle \right\rangle \right\rangle$   $\left\langle \left\langle \right\rangle \right\rangle$   $\left\langle \left\langle \right\rangle \right\rangle$   $\left\langle \left\langle \right\rangle \right\rangle$   $\left\langle \left\langle \right\rangle \right\rangle$   $\left\langle \left\langle \right\rangle \right\rangle$   $\left\langle \left\langle \right\rangle \right\rangle$   $\left\langle \left\langle \right\rangle \right\rangle$   $\left\langle \left\langle \right\rangle \right\rangle$   $\left\langle \left\langle \right\rangle \right\rangle$   $\left\langle \left\langle \right\r$ 

Зав. ОЕН ШБИП проф., доктор физ.-мат. наук В.П. Кривобоков

Председатель учебно-методической комиссии

С.И. Борисенко

*Рецензент* доктор тех. наук, профессор Томского политехнического университета *В.А. Москалев*

> © ФГБОУ ВПО НИ ТПУ, 2002–2022 © Кравченко Н.С., Ревинская О.Г., 2002–2022 © Оформление. Издательство Томского политехнического университета, 2022

## **ЛАБОРАТОРНАЯ РАБОТА № МодК–04 ПО ИЗУЧЕНИЮ МОДЕЛЕЙ ФИЗИЧЕСКИХ ПРОЦЕССОВ И ЯВЛЕНИЙ НА КОМПЬЮТЕРЕ**

### *Сложение перпендикулярных колебаний*

*Цель работы*: изучение особенностей движения тела, участвующего в двух взаимно перпендикулярных (горизонтальном и вертикальном) колебательных движениях. Определение частоты горизонтальных колебаний по фигурам Лиссажу.

### **1. Теоретическое содержание**

Многие колебательные системы могут одновременно участвовать в нескольких колебательных процессах одновременно. Под *сложением колебаний* понимают нахождение закона движения тела, участвующего одновременно в нескольких колебательных процессах.

Любое движение можно представить как сумму двух или более движений, имеющих разные направления. При сложении колебаний наибольший интерес представляют сложение одинаково направленных и перпендикулярных колебаний. Колебания считаются одинаково направленными, если они происходят в одной плоскости вдоль параллельных прямых. Колебания считаются перпендикулярными, если они происходят в одной плоскости вдоль взаимно перпендикулярных прямых.

Рассмотрим сложение двух перпендикулярных колебаний, одно из которых совершается вдоль оси OX, другое – вдоль оси OY декартовой системы координат. Колебание вдоль оси OX будем называть горизонтальным, а колебание вдоль оси OY – вертикальным. В общем случае горизонтальные и вертикальные колебания могут описываться различными амплитудами  $A_x$  и  $A_y$ , различными частотами  $\omega_x$  и  $\omega_y$ , различными начальными фазами  $\varphi_x$  и  $\varphi_y$ , соответственно

$$
x = A_x \cos(\omega_x t + \varphi_x);
$$
  

$$
y = A_y \cos(\omega_y t + \varphi_y).
$$

Результирующее движение является двумерным. Начало отсчета времени всегда можно выбрать так, чтобы начальная фаза одного из колебаний (например, горизонтального) была равна нулю

$$
x = A_x \cos(\omega_x t);
$$
  

$$
y = A_y \cos(\omega_y t + \varphi).
$$

Тогда начальную фазу вертикального колебания  $\varphi = \varphi_y - \frac{\omega_y}{\omega_x} \varphi_x$  называют начальной разностью фаз складываемых колебаний (разностью фаз в начальный момент времени).

Результирующее движение будет описываться уравнением траектории, которое можно записать, исключив из уравнений колебаний параметр  $t$  (время).

### 1.1. Сложение перпендикулярных колебаний олинаковой частоты

Наиболее простой вид имеет уравнение движения, если тело участвует в двух взаимно перпендикулярных колебательных движениях с одинаковыми частотами  $\omega_x = \omega_y \equiv \omega$ . Тогда уравнения горизонтальных и вертикальных колебаний примут вид

$$
x = A_x \cos(\omega t);
$$
  

$$
y = A_y \cos(\omega t + \varphi).
$$

Воспользовавшись тригонометрическими тождествами, приведем уравнения колебаний к виду

$$
\frac{x}{A_x} = \cos(\omega t);
$$
  

$$
\frac{y}{A_y} = \cos(\omega t) \cos \varphi - \sin(\omega t) \sin \varphi
$$

Из первого уравнения следует, что

$$
cos(\omega t) = \frac{x}{A_x}
$$
,  $a sin(\omega t) = \sqrt{1 - (\frac{x}{A_x})^2}$ .

Подставляя полученные выражения во второе уравнение, и возводя его в квадрат, не трудно получить уравнение траектории в виде

$$
\frac{x^2}{A_x^2} - \frac{2xy}{A_xA_y}\cos\varphi + \frac{y^2}{A_y^2} = \sin^2\varphi.
$$

Уравнение траектории описывается уравнением эллипса. То есть траектория результирующего колебания имеет форму эллипса.

Ориентация осей эллипса и его размеры зависят от амплитуд складываемых колебаний и начальной разности фаз ф.

Например, когда начальная разность фаз кратна  $\pi$  ( $\varphi = m\pi$ ,  $m = 0$ ,  $\pm 1, \pm 2, \ldots$ ), эллипс вырождается в отрезок прямой  $y = \frac{A_y}{A_x} x$  для четных *m* или  $y = -\frac{A_y}{A_x}x$  для нечетных *m* (табл. 1:  $\omega_x : \omega_y = 1:1$ ,  $\varphi = 0, \pm \pi$ ). Результирующее колебание является гармоническим - тело совершает гармонические колебания вдоль прямой с амплитудой  $A = \sqrt{A_x^2 + A_y^2}$ .

#### Таблица 1

Фигуры Лиссажу, получающиеся при сложении колебаний  $x = A_x \cos(\omega_x t)$  и  $y = A_y \cos(\omega_y t + \varphi)$  для различных отношений частот  $\omega_x$ :  $\omega_y$  при различной начальной разности фаз ф.

|                            | $\omega_x : \omega_y = 1:1$ | $\omega_x$ : $\omega_y$ = 1:2 | $\omega_x$ : $\omega_y$ = 1:3 | $\omega_x : \omega_y = 2:3$ |
|----------------------------|-----------------------------|-------------------------------|-------------------------------|-----------------------------|
| $\phi=-\pi$                | $\mathbf{y}$                | $\mathcal{Y}$                 | $\mathcal{Y}$                 | $\mathcal{Y}$               |
|                            | $\boldsymbol{\mathcal{X}}$  | $\frac{x}{x}$                 | $\boldsymbol{\mathcal{X}}$    | $\boldsymbol{\chi}$         |
| $\varphi = \frac{3}{4}\pi$ | $\mathcal{Y}$               | $\mathbf{y}$                  | $\mathcal{Y}$                 | $\mathbf{v}$                |
|                            | $\mathcal{X}$               | $\boldsymbol{\chi}$           | $\mathcal{X}$                 | $\boldsymbol{\chi}$         |
| $\varphi = \frac{1}{2}\pi$ | $\mathcal{Y}$               | $\mathcal{Y}$                 | 'y                            | $\overline{y}$              |
|                            | $\mathcal{X}$               | $\mathcal{X}$                 | $\vert x \vert$               | $\boldsymbol{\chi}$         |
| $\phi = -\frac{1}{4}\pi$   | $\mathbf{y}$                | $\mathcal{Y}$                 | $\mathcal{Y}$                 | $\mathcal{Y}$               |
|                            | $\mathcal{X}$               | $\mathcal{X}_j$               | x                             | $\boldsymbol{\chi}$         |
| $\varphi=0$                | $\mathbf{y}$                | $\mathcal{Y}$                 | $\mathbf{y}$                  | $\mathbf{y}$                |
|                            | $\boldsymbol{\chi}$         | $\boldsymbol{\mathcal{X}}$    | $\frac{1}{x}$                 | $\mathbf{x}$                |
| $\varphi = \frac{1}{4}\pi$ | $\mathbf{y}$                | $\mathcal{Y}$                 | $\mathcal{Y}$                 | $\mathcal{Y}$               |
|                            | $\boldsymbol{\chi}$         | $\mathcal{X}_{l}$             | x                             | $\boldsymbol{\chi}$         |
| $\phi=\frac{1}{2}\pi$      | $\mathcal{Y}$               | $\mathcal{Y}$                 | y                             | $\overline{y}$              |
|                            | $\mathcal{X}_{\lambda}$     | $\mathcal{X}$                 | $\vert x \vert$               | $\boldsymbol{\chi}$         |
| $\varphi = \frac{3}{4}\pi$ | $\mathbf{y}$                | $\mathbf{y}$                  | y                             | $\mathbf{v}$                |
|                            | $\boldsymbol{\chi}$         | $\boldsymbol{\chi}$           | $\mathcal{X}$                 | $\chi$                      |
| $\varphi=\pi$              | $\mathcal{Y}$               | $\mathcal{Y}$                 | $\mathcal{Y}$                 | $\mathcal{Y}$               |
|                            | $\boldsymbol{\mathcal{X}}$  | $\chi$                        | $\boldsymbol{\chi}$           | $\boldsymbol{\mathcal{X}}$  |

B случае, когда начальная разность фаз кратна  $\pi/2$  ( $\varphi = (2m + 1)\frac{\pi}{2}$ ,  $m = 0, \pm 1, \pm 2, ...$ ), траектория принимает форму эллипса, приведенного к осям координат (оси эллипса совпадают с осями координат)  $\frac{x^2}{4x^2} + \frac{y^2}{4x^2} = 1$  (табл. 1:  $\omega_x$ :  $\omega_y = 1:1$ ,  $\varphi = \pm \frac{1}{2}\pi$ ,  $\pm \frac{3}{2}\pi$ ). Когда амплитуды вертикальных и горизонтальных колебаний равны  $A_x = A_y$ , эллипс вырождается в окружность.

## 1.2. Сложение перпендикулярных колебаний, отношение частот которых равно отношению целых чисел

Рассмотрим, как будет выглядеть траектория результирующего движения, когда частоты вертикального и горизонтального колебаний  $ω_x$  и ω<sub>y</sub> кратны некоторой частоте ω:  $ω_x = k_x ω$ , ω<sub>y</sub> =  $k_y ω$  ( $k_x$  и  $k_y$  – целые некратные числа). Пусть начальная разность фаз  $\varphi = 0$ . Тогда уравнения колебаний будут иметь вид

$$
x = A_x \cos(k_x \omega t);
$$
  

$$
y = A_y \cos(k_y \omega t).
$$

В этом случае отношение частот  $\omega_x/\omega_y$  складываемых колебаний равно отношению целых чисел:  $\frac{\omega_x}{\omega_y} = \frac{k_x}{k_y}$ .

Наиболее простой случай  $k_x = k_y$  дает движение по эллипсу, рассмотренное ранее. Рассмотрим случай  $k_x = 1$ ,  $k_y \neq 1$ .

В тригонометрии существуют тождества, выражающие со πα че-<br>peз cos α. Например, cos  $2\alpha = 2\cos^2 \alpha - 1$ , cos  $3\alpha = 4\cos^3 \alpha - 3\cos \alpha$ ,  $\cos 4\alpha = 8 \cos^4 \alpha - 8 \cos^2 \alpha + 1$  и т.д. (см. математические справочники) Чтобы получить траекторию движения тела, из уравнения горизонтальных колебаний выражают  $cos(\omega t)$ ; уравнение вертикальных колебаний раскладывают с помощью тригонометрических тождеств по степеням  $cos(\omega t)$ ; затем подставляют значение  $cos(\omega t)$  из первого уравнения. Таким образом, можно получить траектории движения при сложении взаимно перпендикулярных колебаний, отношения частот которых равны:

$$
\frac{\omega_x}{\omega_y} = \frac{k_x}{k_y} = 1:2, \qquad \frac{y}{A_y} = 2\frac{x^2}{A_x^2} - 1; \n\frac{\omega_x}{\omega_y} = \frac{k_x}{k_y} = 1:3, \qquad \frac{y}{A_y} = 4\frac{x^3}{A_x^3} - 3\frac{x}{A_x}; \n\frac{\omega_x}{\omega_y} = \frac{k_x}{k_y} = 1:4, \qquad \frac{y}{A_y} = 8\frac{x^4}{A_x^4} - 8\frac{x^2}{A_x^2} + 1.
$$

Вид полученных траекторий представлен в таблице 1  $(\omega_x : \omega_y = 1:2, 1:3,$  $\varphi = 0, \pm \pi$ ).

В случае если, наоборот,  $k_x \neq 1$ ,  $k_y = 1$ , рассуждая аналогично, легко получить уравнения траектории в виде

$$
\frac{\omega_x}{\omega_y} = \frac{k_x}{k_y} = 2:1, \qquad \frac{x}{A_x} = 2\frac{y^2}{A_y^2} - 1; \n\frac{\omega_x}{\omega_y} = \frac{k_x}{k_y} = 3:1, \qquad \frac{x}{A_x} = 4\frac{y^3}{A_y^3} - 3\frac{y}{A_y}; \n\frac{\omega_x}{\omega_y} = \frac{k_x}{k_y} = 4:1, \qquad \frac{x}{A_x} = 8\frac{y^4}{A_y^4} - 8\frac{y^2}{A_y^2} + 1.
$$

Легко заметить, что это те же кривые, что и в предыдущем случае, только повернутые на 90°, то есть с точностью до выбора системы координат.

Если уравнение одного из колебаний можно записать через синус, а уравнение другого колебания – через косинус, то удобнее сначала уравнения колебаний возвести в квадрат, выразить синус через косинус, а затем исключать параметр времени *t* с помощью тригонометрических тождеств. Например, при сложении колебаний  $x = A_x \cos(k_x \omega t)$  и  $y = A_y \sin(k_y \omega t) = A_y \cos(k_y \omega t - \pi/2)$ , если  $k_x = 1$ ,  $k_y \neq 1$ ,  $\frac{\omega_x}{\omega}$  $\frac{\omega_x}{\omega_y} = \frac{k_x}{k_y}$  $\frac{\kappa_x}{k_y} =$  $= 1: 2$ , получим из уравнения  $x = A_x \cos(k_x \omega t) = A_x \cos(\omega t)$  $\cos^2 \omega t =$  $x^2$  $\frac{\lambda}{A_x^2}$ ,  $\sin^2 \omega t = 1$  –  $x^2$  $\frac{\pi}{A_x^2}$ ;

тогда из уравнения

$$
y = A_y \sin(k_y \omega t) = A_y \sin(2\omega t) = 2A_y \sin(\omega t) \cos(\omega t)
$$
  

$$
\Rightarrow \frac{y^2}{A_y^2} = 4\frac{x^2}{A_x^2} \left(1 - \frac{x^2}{A_x^2}\right).
$$

Вид полученной траектории представлен в таблице 1  $(\omega_x : \omega_y = 1:2, \ \varphi = \pm \frac{1}{2})$  $\frac{1}{2}\pi$ ). Траектории, полученные при сложении колебаний с другим отношением частот или начальной разностью фаз, имеют более сложную форму и описываются более сложными уравнениями.

#### **1.3. Фигуры Лиссажу**

Все траектории, по которым может двигаться тело, участвующее одновременно в двух взаимно перпендикулярных колебаниях, называются *фигурами Лиссажу*. Фигуры Лиссажу могут быть замкнутыми и незамкнутыми. Под замкнутой фигурой Лиссажу понимают такую фиксированную совокупность точек (траекторию), через каждую из которых тело проходит многократно в процессе своего движения.

Спустя один или несколько целых периодов (колебаний) фаза гармонического колебания будет отличаться от начальной фазы на число, кратное  $2\pi$ . Далее координата тела начнет принимать те же значения, в той же последовательности, что и в начале движения. Так как, наприер, координата *y* в момент времени  $t = t_0 + k_y T_y = t_0 + k_y 2\pi/\omega_y$  $y(t) = A_y \cos(\omega_y t + \varphi) = A_y \cos(\omega_y t_0 + \varphi + 2\pi k_y) = A_y \cos(\omega_y t_0 + \varphi)$  равна координате у в момент времени  $t_0$  (где  $T_y = 2\pi/\omega_y$  – период колебаний в вертикальном направлении, *k<sup>y</sup>* – количество целых колебаний). Горизонтальные колебания тоже совершаются по гармоническому закону, поэтому обладают тем же свойством. Пусть существует конечный отрезок времени  $\Delta t$ , за который и в вертикальном, и в горизонтальном направлении совершается целое (возможно разное) число колебаний:  $\Delta t = k_x T_x = k_y T_y$ . Тогда все координаты тела, отличающиеся по времени на  $\Delta t$ , будут совпадать – траектория тела будет многократно проходить через одну и ту же совокупность точек пространства. Такие фигуры Лиссажу называют *замкнутыми* или стационарными. Таким образом, фигуру Лиссажу (траекторию тела) считают замкнутой, если существует такой конечный момент времени, начиная с которого в процессе дальнейшего движения невозможно обнаружить тело в какой-либо точке пространства, в которой оно никогда ранее не наблюдалось. Для замкнутых траекторий (фигур Лиссажу) за конечный отрезок времени  $\Delta t$ совершается целое число колебаний одновременно и в вертикальном (*ky*), и в горизонтальном (*kx*) направлении, это означает, что

$$
\Delta t = k_x T_x = k_y T_y \Longrightarrow k_x \frac{2\pi}{\omega_x} = k_y \frac{2\pi}{\omega_y} \Longrightarrow \frac{\omega_x}{\omega_y} = \frac{k_x}{k_y}
$$

если наблюдаются замкнутые фигуры Лиссажу, то отношение частот складываемых колебаний равно отношению целых чисел. В таблице 1 представлены фигуры Лиссажу, получающиеся при сложении колебаний  $x = A_x \cos(\omega_x t)$  и  $y = A_y \cos(\omega_y t + \varphi)$ , отношения частот которых равны 1:1, 1:2, 1:3, 2:3. Разные рисунки одного столбца относятся к различным значениям начальной разности фаз ( $\varphi$  от  $-\pi$  до  $\pi$ ). ВСЕ фигуры Лиссажу, приведенные В ТАБЛИЦЕ 1, являются ЗАМКНУТЫМИ.

Если отношение частот складываемых перпендикулярных колебаний невозможно представить как отношение целых чисел, то даже если в какой-то момент времени тело и вернется в некоторую точку пространства, где оно побывало ранее, то дальнейшее его движение будет проходить через точки, в которых тело ранее не наблюдалось. Такие траектории никогда полностью не повторяются во времени, а соответствующие им фигуры Лиссажу считаются *незамкнутыми*.

#### **2. Рабочие формулы**

Отношение частот складываемых колебаний однозначно определяет не только уравнение траектории, но и форму фигуры Лиссажу. Следовательно, по форме траектории можно определить отношение частот.

Для замкнутых фигур Лиссажу существует конечный промежуток времени  $\Delta t$ , по истечении которого траектория тела начинает повторяться как по форме, так и по направлению движения тела вдоль этой траектории. За это время тело сначала удаляется от своего начального положения, а затем возвращается к нему. Среди замкнутых фигур Лиссажу можно выделить два типа: 1) тело удаляется от своего начального положения по одной кривой, а возвращается – по другой; 2) тело возвращается к своему начальному положению по той же кривой, по которой оно от него удалялось. То есть за время  $\Delta t$  в первом случае тело проходит все точки траектории один раз (рис. 1), а во втором

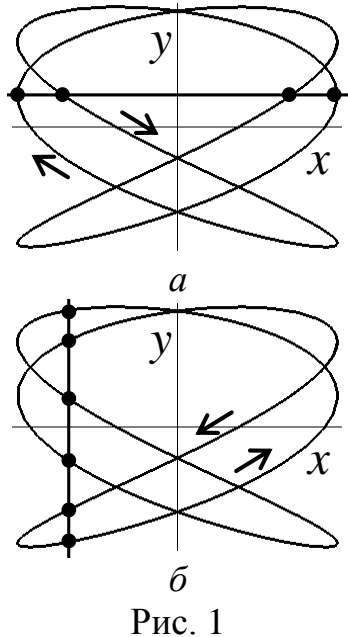

– два раза (рис. 2), двигаясь по кривой в двух противоположных направлениях. Например, в таблице 1 все фигуры с начальной разностью фаз 0;  $\pm\pi$  относятся к фигурам второго типа, а остальные фигуры – к фигурам первого типа.

Рассмотрим (рис. 1, 2) пересечение замкнутой фигуры Лиссажу с прямыми, параллельными направлениям складываемых гармонических колебаний (осям OX и OY). Очевидно, в любой момент времени  $t \geq \Delta t$  количество пересечений будет оставаться постоянным (тело движется по одной и той же кривой). Поэтому, чтобы определить количество пересечений, достаточно изучить движение тела в течение промежутка времени, когда тело проходит через все точки траектории только один раз.

Рассмотрим (рис. 1) замкнутую фигуру Лиссажу (первого типа), точки которой тело проходит один раз за промежуток времени  $\Delta t = k_x T_x = k_y T_y$ .

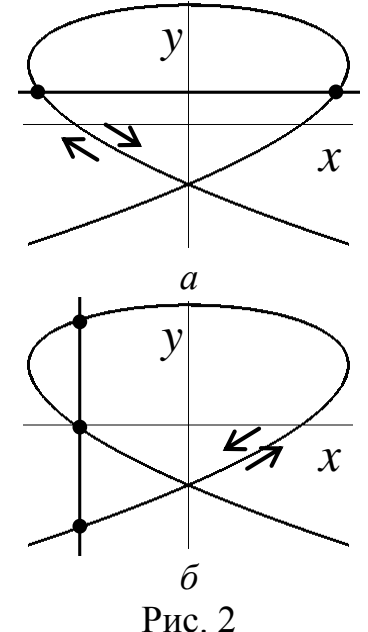

Точки пересечения фигуры Лиссажу с горизонтальной прямой (рис. 1*а*) имеют одинаковое значение *y*-координаты. Следовательно, количество пересечений *n<sup>x</sup>* этой прямой с фигурой Лиссажу зависит от того, сколько раз за время  $\Delta t$  *y*-координата тела принимала соответствующее фиксированное значение. При сложении перпендикулярных колебаний *y*-координата подчиняется гармоническому закону (cos или sin), согласно которому за один период *T<sup>y</sup>* (полное колебание) функция дважды принимает одно и то же значение. За время  $\Delta t = k_y T_y$  тело совершает *k<sup>y</sup>* полных колебаний в вертикальном направлении. Следовательно, количество пересечений *n<sup>x</sup>* фигуры Лиссажу с горизонтальной прямой за время  $\Delta t$  равно:  $n_x = 2k_y$ . Аналогично рассуждая, можно показать, что количество пересечений *n<sup>y</sup>* фигуры Лиссажу с вертикальной прямой за время  $\Delta t$  равно:  $n_y = 2k_x$ . Отношение количества пересечений фигуры Лиссажу, с прямыми, параллельными направлениям складываемых колебаний,

$$
\frac{n_y}{n_x} = \frac{2k_x}{2k_y} = \frac{\omega_x}{\omega_y} \Rightarrow \frac{n_y}{n_x} = \frac{\omega_x}{\omega_y}
$$

обратно пропорционально отношению частот складываемых колебаний.

Если замкнутая фигура Лиссажу относится к траекториям второго типа (рис. 2), то за время  $\Delta t$  тело дважды проходит по одной и той же кривой в двух взаимно перпендикулярных направлениях. Следовательно, чтобы определить количество пересечений фигуры Лиссажу с горизонтальной (вертикальной) прямой, необходимо посчитать, сколько раз соответствующая координата (*y* или *x*) тела принимает фиксированное значение за время  $\Delta t$  /2. В этом случае количество пересечений фигуры Лиссажу с горизонтальной прямой равно  $n_x = k_y$ , а с вертикальной: *n<sup>y</sup>* = *k<sup>x</sup>* . Отношение количества пересечений фигуры Лиссажу, с прямыми, параллельными направлениям складываемых колебаний,

$$
\frac{n_y}{n_x} = \frac{k_x}{k_y} = \frac{\omega_x}{\omega_y} \Rightarrow \frac{n_y}{n_x} = \frac{\omega_x}{\omega_y}
$$

также обратно пропорционально отношению частот складываемых колебаний.

Таким образом, не зависимо от того, каким образом тело возвращается в исходное положение, для замкнутых фигур Лиссажу *отношение частот складываемых колебаний равно* не только отношению целых чисел, но и обратно пропорционально *отношению количества пересечений фигуры Лиссажу с прямыми, параллельными направлениям складываемых колебаний (осям координат)*. Поэтому по форме фигуры Лиссажу можно определить отношение частот, а также значение одной из частот складываемых колебаний, если вторая известна.

В данной работе необходимо по известной частоте вертикальных колебаний определить частоту горизонтальных колебаний. Для этого при неизменной частоте  $\omega_x$  горизонтальных колебаний подбирают частоту *<sup>y</sup>* вертикальных колебаний так, чтобы фигура Лиссажу стала замкнутой (многократно повторялась во времени). Мысленно проводят вертикальную и горизонтальную прямые так, чтобы они имели наибольшее количество пересечений (рис. 1, 2) с полученной фигурой. Подсчитывают количество пересечений фигуры Лиссажу с горизонтальной прямой *n<sup>x</sup>* и количество пересечений той же фигуры с вертикальной прямой *n<sup>y</sup>* . Отношение частот складываемых колебаний обратно пропорционально отношению количества пересечений замкнутой траектории с вертикальной и горизонтальной прямыми:  $\frac{\omega_x}{\omega_y}$  $=\frac{n_y}{n}$  $\frac{ny}{n_x}$ . Отсюда, зная частоту  $\omega_y$  вертикальных колебаний и отношение  $n_y/n_x$ , легко найти частоту горизонтальных колебаний  $\omega_x = \frac{n_y}{n_x}$  $\frac{ny}{n_x}\omega_y.$ 

#### **3. Модель экспериментальной установки**

В данной работе с помощью средств компьютерной графики моделируется процесс сложения перпендикулярных (горизонтальных и вертикальных) колебаний. В качестве горизонтальных колебаний выступают собственные колебания пружинного маятника, совершающиеся по закону  $x = A_x \cos(\omega_x t)$ . Маятник движется вдоль горизонтальной направляющей без трения. В качестве вертикальных колебаний выступают вынужденные колебания направляющей, которая движется по закону  $y = A_y \cos(\omega_y t + \varphi)$ . Амплитуды обоих колебаний равны  $A_x = A_y = 1$  см. Начальная фаза горизонтальных колебаний равна нулю, а начальную фазу вертикальных колебаний (начальную разность фаз) можно изменять в пределах от 0 до  $\pi$ . Сила тяжести и все компенсирующие ее силы направлены перпендикулярно плоскости движения маятника и не оказывают влияния на движение. Потери энергии в системе отсутствуют.

Вертикальные колебания направляющей могут осуществляться с различными частотами. Чтобы горизонтальная направляющая могла колебаться с различными частотами без потери энергии, она должна приводиться в движение каким-либо механизмом. Устройство механизма может быть различным. Колебания направляющей могут генерироваться, например, электромагнитом, равномерно вращающимся диском или каким-либо другим способом. Характер устройства, создающего вертикальные колебания направляющей, не оказывает влияния на процесс сложения колебаний. Поэтому внешний вид устройства, заставляющего

направляющую двигаться гармонически, в работе не приводится (изучение устройства не является целью работы). Однако, устройство таково, что направляющая совершает гармонические колебания по закону  $y = A_y \cos(\omega_y t + \varphi)$  в направлении, перпендикулярном собственным (горизонтальным) колебаниям пружинного маятника. Частота колебаний направляющей для разных опытов может быть выбрана из диапазона от 1 до 6 рад/с и не может быть изменена во время проведения опыта. В каждом опыте частота вертикальных колебаний не зависит от времени.

Частоту вертикальных колебаний в диапазоне от 1 до 6 рад/с можно изменять с точностью 0,01 рад/с. При указанных условиях погрешность определения частоты горизонтальных (собственных) колебаний в эксперименте не превышает 0,2–1 %.

Работа выполняется на IBM-совместимом персональном компьютере в виде самостоятельного Windows-приложения. Для удобства выполнения работы в программе предусмотрены три раздела: кратное описание работы; порядок выполнения работы и эксперимент. Переключение между разделами осуществляется с помощью кнопок «Ход работы» и «Эксперимент». Нажатие этих кнопок в зависимости от контекста работы программы приводит либо к вызову соответствующих разделов, либо к возвращению в раздел описания.

Раздел программы «Эксперимент» содержит ползунки для изменения частоты и начальной фазы вертикальных колебаний, панель инструментов с кнопками для выбора маятника, а также вспомогательные кнопки, позволяющие управлять экспериментом и регулировать процесс построения графиков зависимости координат тела от времени и траектории движения тела.

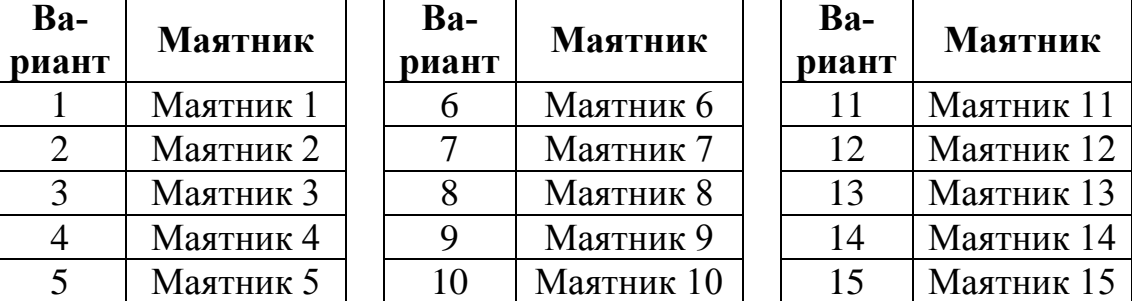

#### **Варианты выполнения работы**

## **4. Порядок выполнения работы**

### **4.1. Краткое описание хода работы**

1. Выберите маятник (по указанию преподавателя).

2. Установите начальную фазу вертикальных колебаний равную  $\pi/2$ .

12

3. Установите минимальное значение частоты вертикальных колебаний.

4. Выполните опыт (в процессе движения тела строится график траектории).

5. Наблюдайте за траекторией движения тела (фигурой Лиссажу). Является ли она замкнутой?

6. Если траектория не является замкнутой, установите новое значение частоты вертикальных колебаний. Повторите опыт, начиная с пункта 4.

7. Повторяйте опыты, пока не получите замкнутую фигуру Лиссажу.

8. Определите отношение частот вертикальных и горизонтальных колебаний.

9. Вычислите частоту горизонтальных колебаний маятника.

10. Рассчитайте частоты вертикальных колебаний, при которых могут наблюдаться другие замкнутые фигуры Лиссажу.

11. Получите 11–16 замкнутых фигур Лиссажу.

12. Установите такое значение частоты вертикальных колебаний, которое соответствует отношению частот вертикальных и горизонтальных колебаний равному 1:1.

13. Установите начальную фазу вертикальных колебаний равную нулю. Постройте фигуру Лиссажу.

14. Постройте фигуры Лиссажу еще для четырех различных значений начальной фазы вертикальных колебаний.

15. Повторите пункты 13–14 для замкнутой фигуры Лиссажу, получающейся при другой отношении частот.

16. Вычислите теоретическое значение частоты собственных (горизонтальных) колебаний маятника.

17. Сделайте вывод.

#### **4.2. Подробное описание хода работы**

При выполнении работы рекомендуется следующая последовательность действий:

1. С помощью кнопок на панели инструментов *«Маятник»* выберите маятник (по указанию преподавателя). Под кнопками автоматически указываются значения коэффициента жесткости пружины и масса тела для выбранного маятника. Эти данные необходимы для вычисления теоретического значения частоты собственных (горизонтальных) колебаний.

2. Перемещая ползунок *«Начальная фаза»*, расположенный на панели инструментов *«Колебания в вертикальном направлении»*, можно изменять начальную фазу вертикальных колебаний в пределах от 0 до  $\pi$ . Точное значение выбранной начальной фазы указывается над ползунком. Установите значение начальной  $\theta$ азы вертикальных колебаний равное  $\pi/2$ .

3. Перемещая ползунок *«Частота»*, расположенный на панели инструментов *«Колебания в вертикальном направлении»*, можно изменять частоту вертикальных колебаний в пределах от 1 до 6 рад/с с шагом 0,01рад/с. Точное значение выбранной частоты указывается над ползунком. Установите минимальное (из доступных в работе) значение частоты вертикальных колебаний.

4. Постройте графики координат и траекторию движения тела (фигуру Лиссажу). Для этого нажмите кнопку *«Начать эксперимент»*. Начнется движение маятника. Одновременно строятся графики координат тела от времени (*x = x*(*t*),  $y = y(t)$ ) и траектории  $y = y(x)$ . Движение происходит в течение фиксированного времени. Во время движения кнопки на панели инструментов «Маятник», ползунки «Частота» и «Начальная фаза» остаются недоступными. Когда время эксперимента закончится, маятник автоматически остановится.

Если в процессе эксперимента Вы вспомнили, что неправильно установили какую-либо величину (выбрали маятник, частоту или начальную фазу вертикальных колебаний), нажмите кнопку «Остановить эксперимент». Маятник остановятся. Кнопки на панели инструментов «Маятник», ползунки «Частота» и «Начальная фаза» станут доступными. После этого можно сделать необходимые изменения и повторить опыт.

5. Наблюдайте за траекторией движения тела (фигурой Лиссажу). Является ли она замкнутой?

Траектория считается замкнутой, если за время эксперимента тело многократно повторяет один и тот же путь. Толщина графика траектории при этом не должна меняться.

6. Если траектория не является замкнутой, не изменяя начальную фазу, установите новое значение частоты вертикальных колебаний с помощью ползунка *«Частота»* на панели инструментов «Колебания в вертикальном направлении». Точное значение установленной частоты автоматически указывается над ползунком. Чтобы не пропустить замкнутую фигуру Лиссажу, рекомендуется изменять значение частоты вертикальных колебаний на 0,01 рад/с. Для этого используйте скроллинг мыши.

Также, чтобы не пропустить замкнутую траекторию, НЕ изображайте на одном графике одновременно несколько фигур Лиссажу. Прежде чем получить новую фигуру, нажмите кнопку *«Очистить график»*, а затем для нового значения частоты вертикальных колебаний повторите опыт, начиная с пункта 4.

7. Повторяйте опыт (пункты 4–6), пока не получите замкнутую фигуру Лиссажу.

Во время поиска первой замкнутой фигуры Лиссажу необходимо выбирать частоты вертикальных колебаний в диапазоне от 1,00 до 1,55 рад/с. Каждому маятнику в этом диапазоне частот соответствует хотя бы одна замкнутая траектория. Чтобы не пропустить ее, изменяйте частоту вертикальных колебаний с шагом 0,01 рад/с, используя скроллинг мыши.

Помните, что искомая замкнутая фигура Лиссажу будет использоваться для определения отношения частот складываемых колебаний и частоты горизонтальных колебаний. Достоверно определить отношение частот складываемых колебаний можно только по фигуре Лиссажу, которая за время эксперимента успевает повториться полностью. Чтобы в этом убедиться, наблюдайте за движением тела во время

каждого опыта. Если в процессе эксперимента траектория движения тела начала повторяться, но за время эксперимента не успела сделать это полностью хотя бы два раза (тело не проходит через каждую точку траектории два или более раз), использование такой фигуры Лиссажу для определения отношения частот складываемых колебаний может оказаться не корректным. В этом случае необходимо продолжить поиски. В диапазоне частот от 1,00 до 1,55 рад/с каждому маятнику соответствует хотя бы одна замкнутая траектория, повторяющаяся за время эксперимента полностью не менее двух раз.

Отыскав такую траекторию (фигуру Лиссажу), зарисуйте ее или сохраните в виде bmp- или jpg-файла. Чтобы сохранить график траектории, нажмите кнопку *«Сохранить график»*.

8. Для полученной замкнутой фигуры Лиссажу определите отношение частот складываемых вертикальных и горизонтальных колебаний.

Для этого рассмотрите ГРАФИК ТРАЕКТОРИИ движения тела *y = y*(*x*).

Проведите мысленно горизонтальную прямую так, чтобы она НЕ ПРОХОДИЛА через точки пересечения графика самого с собой. Посчитайте количество *n<sup>x</sup>* пересечений графика траектории с выбранной прямой.

Проведите мысленно вертикальную прямую так, чтобы она НЕ ПРОХОДИЛА через точки пересечения графика самого с собой. Посчитайте количество *n<sup>y</sup>* пересечений графика траектории с выбранной прямой.

Определите отношение  $n_v/n_x$  (в виде несократимой дроби).

РЕЗУЛЬТАТЫ ЗАПИШИТЕ В ТАБЛИЦУ 2.

Отношение частот горизонтальных  $\omega_x$  и вертикальных  $\omega_y$  колебаний равно отношению количества пересечений графика траектории с вертикальной *n<sup>y</sup>* и горизонтальной  $n_x$  прямыми:  $\frac{\omega_x}{\omega_y}$  $\frac{\omega_x}{\omega_y} = \frac{n_y}{n_x}$  $\frac{ny}{n_x}$ . Поэтому полученное отношение  $n_y/n_x$  – это отношение частот складываемых колебаний.

9. Зная частоту вертикальных колебаний  $\omega_y$  и отношение  $n_y/n_x$ , рассчитайте частоту горизонтальных (собственных) колебаний маятника:  $\omega_x = \frac{\dot{n}_y}{n}$  $\frac{dy}{dx}$ о<sub>у</sub>. Это значение частоты горизонтальных колебаний маятника будем считать найденным экспериментально.

Частота вертикальных колебаний ω<sub>ν</sub> может меняться с точностью 0,01 рад/с, поэтому частоту горизонтальных колебаний *<sup>x</sup>* необходимо вычислить с точностью до трех десятичных знаков после запятой.

РЕЗУЛЬТАТЫ ЗАПИШИТЕ В ТАБЛИЦУ 2.

10. Определите частоты вертикальных колебаний, при которых будут наблюдаться другие замкнутые фигуры Лиссажу. Для этого выполните следующие расчеты.

Фигуры Лиссажу являются замкнутыми, когда отношение частот складываемых колебаний равно отношению целых чисел:  $\frac{\omega_y}{\omega_y}$  $\frac{\omega_y}{\omega_x} = \frac{k_y}{k_x}$  $\frac{\kappa y}{k_x}$ . Если отношение частот равно отношению НЕБОЛЬШИХ целых чисел, то фигуры Лиссажу имеют более простой вид, а для их повторения не требуется много времени. Поэтому для эксперимента в качестве отношения частот  $\omega_y/\omega_x$  рекомендуется использовать следующие отношения целых чисел:  $\frac{k_y}{k_x}$  $\frac{xy}{k_x}$  1:4; 1:3; 2:5; 3:7; 1:2; 4:7; 3:5; 2:3; 5:7; 3:4; 4:5; 5:6; 1:1; 7:6; 6:5; 5:4; 4:3; 7:5; 3:2; 5:3; 7:4; 2:1; 7:3; 5:2; 3:1; 4:1.

Зная частоту горизонтальных колебаний  $\omega_x$ , полученную при выполнении пункта 9, и отношения целых чисел  $k_v/k_x$ , рассчитайте ВСЕ частоты  $\omega_v$  вертикальных колебаний, для которых могут получиться замкнутые фигуры Лиссажу. Обратите внимание, что рассчитанные частоты вертикальных колебаний должны иметь три десятичных знака после запятой.

Проанализируйте полученные результаты расчетов. Если третий десятичный знак в расчетах отличен от нуля, наблюдать замкнутую фигуру Лиссажу не удастся, потому что частота вертикальных колебаний может меняться с точностью 0.01 рад/с (в данном эксперименте). Диапазон изменения частоты вертикальных колебаний в эксперименте - от 1 до 6 рад/с, поэтому фигуры Лиссажу, соответствующие частотам, лежащим вне этого диапазона, также наблюдать не удастся.

Из рассчитанных частот  $\omega$ , вертикальных колебаний выберите ВСЕ значения, для которых можно получить замкнутые фигуры Лиссажу в условиях данного эксперимента. Таких частот должно получиться 11-16 (в зависимости от выбранного в пункте 1 маятника).

11. Постройте ВСЕ доступные в условиях данного эксперимента замкнутые фигуры Лиссажу (от 11 до 16 шт. в зависимости от маятника). Для этого, не изменяя начальную фазу ( $\pi/2$ ) вертикальных колебаний, с помощью ползунка «Частота» поочередно установите ВСЕ частоты, при которых могут быть получены замкнутые фигуры Лиссажу в условиях данного эксперимента (см. пункт 10). Для более точного задания частоты используйте скроллинг мыши. Нажмите кнопку «Начать экспе**римент**» для построения графиков  $x = x(t)$ ,  $y = y(t)$  и  $y = y(x)$ , соответствующих каждой из рассчитанных ранее частот вертикальных колебаний. Чтобы убедиться, что полученные фигуры Лиссажу действительно являются замкнутыми, НЕ прерывайте эксперимент досрочно.

По окончании эксперимента каждую замкнутую фигуру (график траектории движения тела) зарисуйте или сохраните в виде bmp- или jpg-файла. Чтобы сохранить график траектории, нажмите кнопку «Сохранить график».

Не изображайте на одном графике одновременно несколько фигур Лиссажу. Поэтому прежде чем получить и зарисовать (сохранить) новую фигуру, нажмите кнопку «Очистить график».

Для каждой фигуры определите количество ее пересечений с вертикальной и горизонтальной прямыми, мысленно проводя их на графике траектории как описано в пункте 8.

РЕЗУЛЬТАТЫ ЗАПИШИТЕ В ТАБЛИЦУ 2.

12. Среди частот вертикальных колебаний, рассчитанных при выполнении пункта 10, выберите частоту, соответствующую отношению 1:1. С помощью ползунка «Частота», расположенного на панели инструментов «Колебания в вертикальном направлении», установите значение этой частоты. Для более точного задания частоты используйте скроллинг мыши.

13. С помощью ползунка «Начальная фаза», расположенного на панели инструментов «Колебания в вертикальном направлении», начальную фазу вертикальных колебаний можно изменять в диапазоне от 0 до  $\pi$ . Точное значение выбранной начальной фазы автоматически указывается над ползунком. Перемещая ползунок, установите начальную фазу вертикальных колебаний равной нулю.

Постройте фигуру Лиссажу. Для этого нажмите сначала кнопку «Очистить график», а затем - «Начать эксперимент». Наблюдайте за траекторией. Чтобы убедиться, является ли фигура Лиссажу замкнутой, НЕ прерывайте эксперимент досрочно.

По окончании эксперимента фигуру Лиссажу (график траектории движения тела) зарисуйте или сохраните в виде bmp- или jpg-файла. Чтобы сохранить график траектории, нажмите кнопку *«Сохранить график»*.

Определите количество пересечений построенной фигуры Лиссажу с вертикальной и горизонтальной прямыми, мысленно проводя их на графике траектории как описано в пункте 8.

14. В работе начальную фазу вертикальных колебаний можно изменять в диапазоне от 0 до  $\pi$ . В этом диапазоне выберите четыре отличных от нуля значения начальной фазы. Одно из них обязательно выберите равным  $\pi/2$ . Выбранные значения начальной фазы поочередно установите с помощью ползунка *«Начальная фаза»*, расположенного на панели инструментов «Колебания в вертикальном направлении». Для каждого значения начальной фазы постройте фигуру Лиссажу, зарисуйте (или сохраните в виде bmp- или jpg-файла) ее, посчитайте количество пересечений фигуры с вертикальной и горизонтальной прямыми, мысленно проводя их на графике траектории как описано в пункте 8.

Не изображайте на одном графике одновременно несколько фигур Лиссажу. Поэтому прежде чем получить и зарисовать (сохранить) новую фигуру, нажмите кнопку *«Очистить график»*.

15. Среди замкнутых фигур Лиссажу, построенных при выполнении пункта 11, выберите такую фигуру С МАЛЫМ КОЛИЧЕСТВОМ пересечений с горизонтальной и вертикальной прямыми, чтобы отношение частот складываемых колебаний для нее отличалось от 1:1. С помощью ползунка *«Частота»*, расположенного на панели инструментов «Колебания в вертикальном направлении», установите значение частоты вертикальных колебаний для этой фигуры.

Для выбранного отношения частот складываемых колебаний последовательно постройте пять фигур Лиссажу, соответствующих тем же значениям начальной разности фаз (начальной фазы вертикальных колебаний), которые использовались при выполнении пунктов 13–14. Для каждого значения начальной фазы постройте фигуру Лиссажу, зарисуйте (или сохраните в виде bmp- или jpg-файла) ее, посчитайте количество пересечений фигуры с вертикальной и горизонтальной прямыми, мысленно проводя их на графике траектории как описано в пункте 8.

Не изображайте на одном графике одновременно несколько фигур Лиссажу.

16. Вычислите значение частоты собственных (горизонтальных) колебаний пружинного маятника (состоящего из пружины с жесткостью *k* и тела массой *m*) по формуле:  $\omega_x = \sqrt{\frac{k}{m}}$  $\frac{\pi}{m}$ . Это значение частоты горизонтальных колебаний будем считать теоретическим.

Теоретическое значение частоты собственных (горизонтальных) колебаний *<sup>x</sup>* также необходимо вычислить с точностью до трех десятичных знаков после запятой.

17. Сделайте вывод.

Являются ли замкнутые фигуры Лиссажу симметричными?

Какой симметрией обладают замкнутые фигуры Лиссажу с начальной разностью фаз равной  $\pi/2$ , если: а) частота горизонтальных колебаний меньше, чем частота вертикальных колебаний? б) частота горизонтальных колебаний больше, чем частота вертикальных колебаний? в) частоты вертикальных и горизонтальных колебаний равны?

Как изменяются вид и свойства симметрии замкнутых фигур Лиссажу при изменении начальной разности фаз, если отношение частот складываемых колебаний остается неизменным?

Можно ли с помощью фигур Лиссажу определить одну из частот колебаний тела, если известна другая частота?

Можно ли с помощью фигур Лиссажу определить начальную разность фаз складываемых колебаний?

Совпадает ли экспериментальное значение частоты горизонтальных колебаний с теоретическим значением?

#### **Таблица 2**

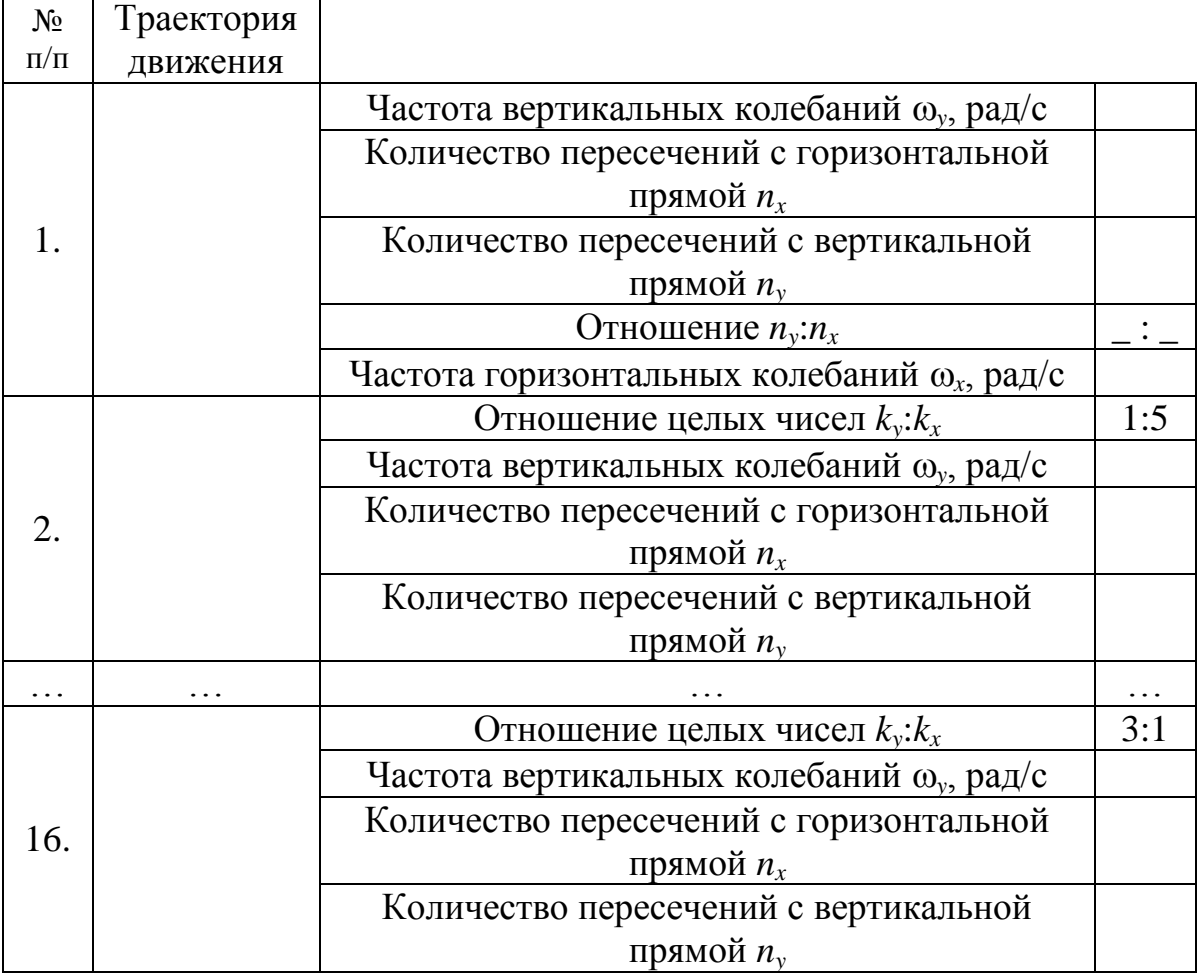

#### **5. Контрольные вопросы**

1. Какой процесс называется сложением колебаний?

2. Какие колебания называются вертикальными и горизонтальными?

3. Как получить уравнение траектории движения тела, являющейся результатом сложения перпендикулярных колебаний с одинаковыми частотами?

4. Как получить уравнение траектории движения тела, являющейся результатом сложения перпендикулярных колебаний с кратными частотами?

5. Что такое фигуры Лиссажу?

\_\_\_\_\_\_\_\_\_\_\_\_\_\_

6. Как по виду фигуры Лиссажу определить отношение частот складываемых колебаний?

7. Опишите порядок выполнения работы.

При создании данной работы авторы опирались на материалы моделирующей лабораторной работы «Сложение колебаний», написанной К.Б. Коротченко, Ю.А. Сивовым в 1996–98 гг.

Учебное издание

РЕВИНСКАЯ Ольга Геннадьевна КРАВЧЕНКО Надежда Степановна

# **СЛОЖЕНИЕ ПЕРПЕНДИКУЛЯРНЫХ КОЛЕБАНИЙ**

Учебно-методическое пособие по изучению моделей физических процессов и явлений на компьютере с помощью лабораторной работы № МодК–04 для студентов всех специальностей

#### **Отпечатано в Издательстве ТПУ в полном соответствии с качеством**

#### **предоставленного оригинал-макета**

Подписано к печати \_\_.\_\_.2022. Формат 60х84/16. Бумага «Классика». Печать RISO. Усл.печ.л. \_\_\_\_\_\_. Уч.-изд.л. \_\_\_\_\_.

Заказ . Тираж 50 экз.

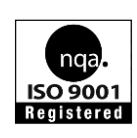

Национальный исследовательский Томский политехнический университет Система менеджмента качества Издательства Томского политехнического университета сертифицирована NATIONAL QUALITY ASSURANCE по стандарту BS EN ISO 9001:2008

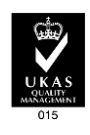

. 634050, г. Томск, пр. Ленина, 30. Тел./факс: 8(3822)56-35-35, www.tpu.ru